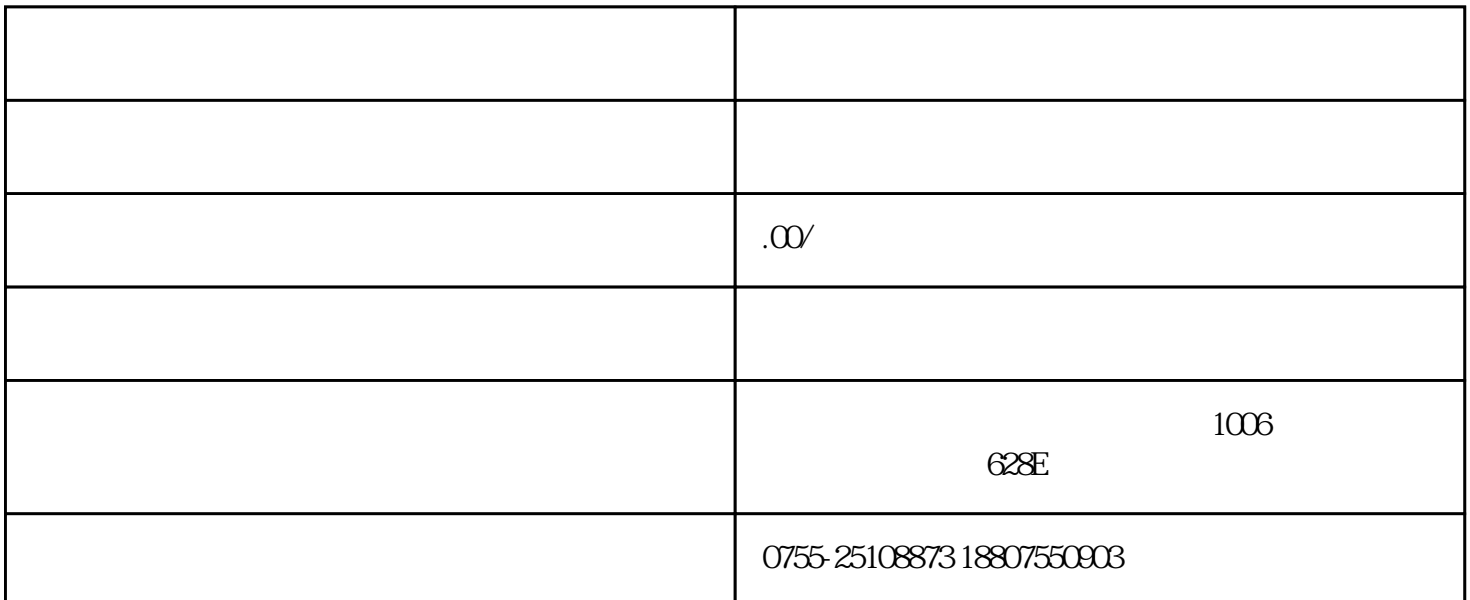

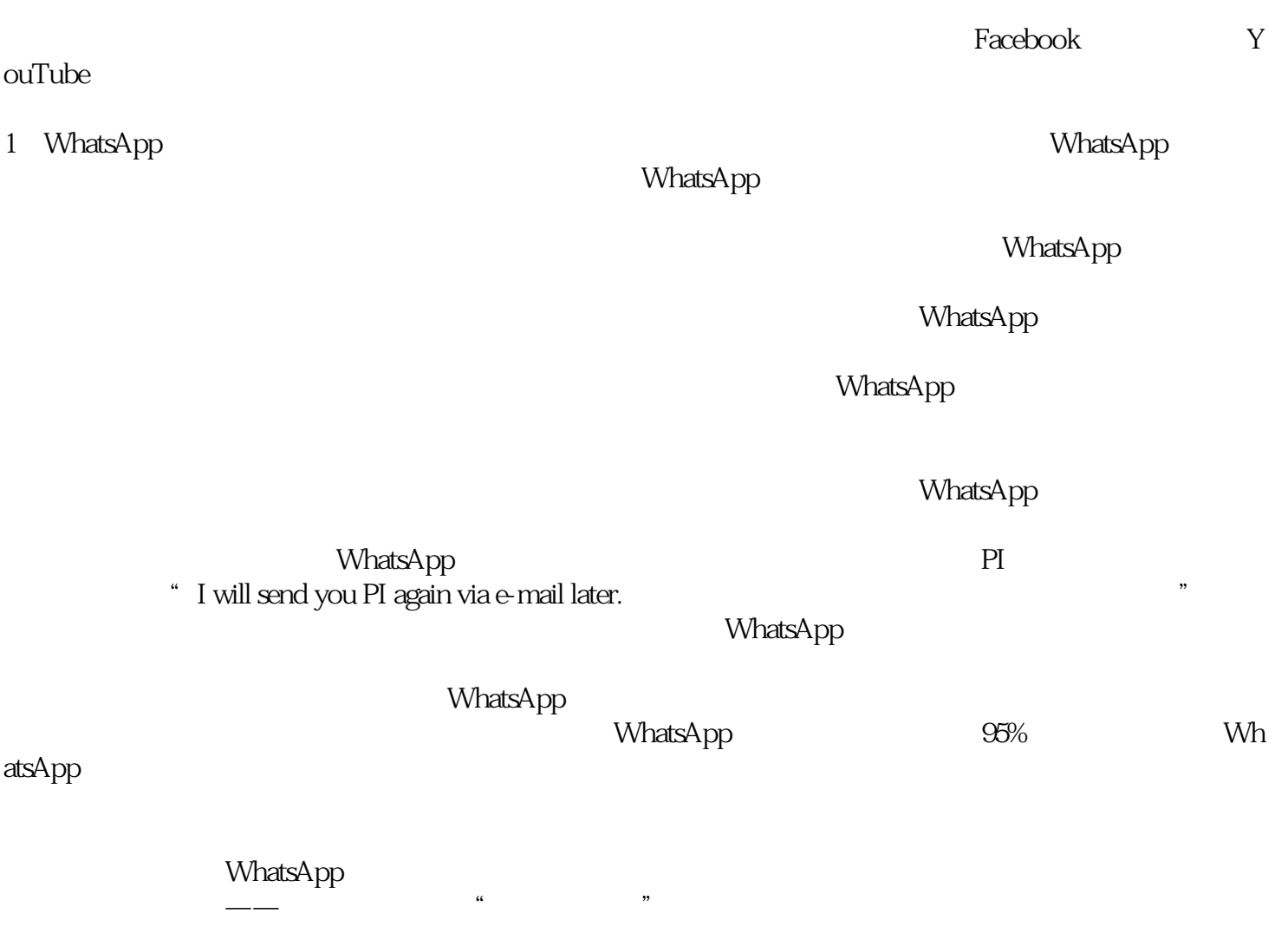

2 YouTube

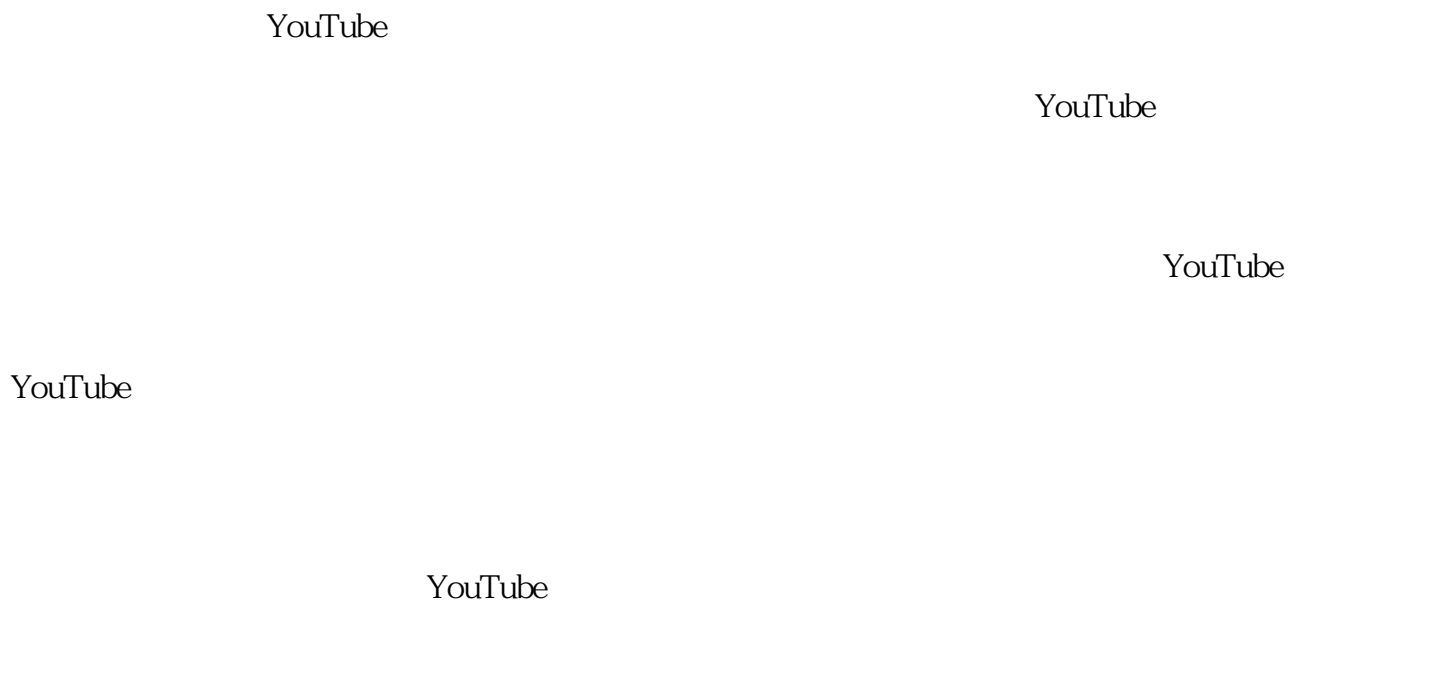

## 3 Facebook

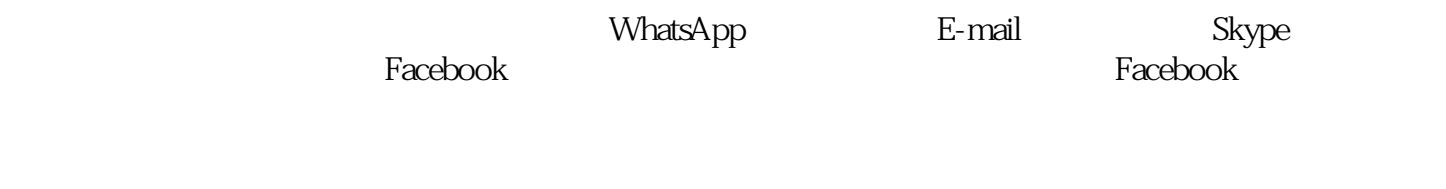

 $\frac{a}{\sqrt{a}}$ 

 $\alpha$ , and  $\beta$ 

 $\dots$ . Facebook

racebook the community experience of the Facebook three Facebooks  $\mathbb F$ acebook  $Q$